# **Photoshop 2021 (Version 22.4) keygen.exe Free Download**

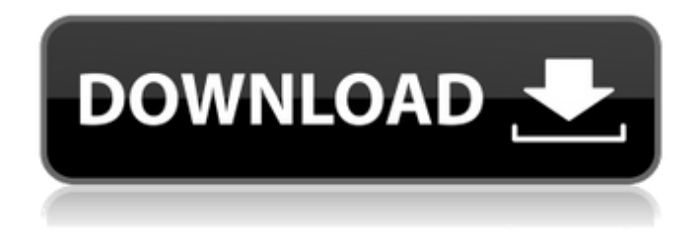

#### **Photoshop 2021 (Version 22.4) [Latest 2022]**

With the recent release of Photoshop CS6, Adobe has made a handful of enhancements to Photoshop, including a new image-editing framework that enables you to easily manipulate, or "previsualize" a digital image from start to finish. However, the more-pressing concern for many photographers is learning how to use the new features of Photoshop and embrace the tool's power to help you take your photography to the next level. Here are Photoshop's new features that should be leveraged for better photography: 1. Layer Editing: Change the look of an image by adding or replacing a layer. 2. Film Simulation: Use the new film simulation to add the look of a vintage or analog camera. 3. Adjustment Layers: Create sophisticated layer-based adjustments to change how an image looks. 4. Move Tool: The new Move tool allows you to easily and precisely move an object in the image. In this article, we'll take a look at some key new Photoshop features that photographers should know about. We'll start with the most useful features and then move on to some of Photoshop's lesser-known features. For more information on Photoshop CS6, head over to Adding layers Old-school image-editing techniques taught CS2 and earlier Photoshop users how to add a new layer to an existing image and then draw on that layer and bring it up in the image. However, when you create new layers, you don't have the ability to see what you're drawing on a live preview of the layer. In CS6, you get the live preview of a new layer drawn on an image via a floating tool called the Quick Selection tool, as shown in Figure 1. The tool takes a portion of an image and renders it as a set of paths for you to add to the image. Figure 1: Quick Selection tool in Photoshop CS6 preview window. By adding paths to an image via the Quick Selection tool, you can edit an image in a new and improved layer-based editing system that enables you to change the look of your image in a way that simply couldn't be done in earlier versions of Photoshop. Figure 2 shows the Quick Selection tool in use as I'm manipulating a selection of a snow-covered tree trunk on a snowy day. Figure 2: Quick Selection tool in

#### **Photoshop 2021 (Version 22.4) Crack+ Incl Product Key Free Download For Windows**

It's where the hobbyist portion begins. It's a little like Microsoft Paint if it were big, and it was for Windows 2.0 as well as Windows 95. Want to customize your keyboard to change the layout of commands and shortcuts? This site combines a lot of plugins and a simple Javascript to build a keyboard layout for Photoshop, Elements and Lightroom. You can add any layout you want to your keyboard. Have a look at the keyboard to understand how to install it correctly. Did you know there are other designers who use the vector editing software? Have you ever wondered how they do it? Who is the best graphical designer? People believe that the best graphic designers are the ones

using the most complex and costly software. An extremely good article about Graphic Design Software Pricing and Software Affordability by Alex Hennessey that will tell you all about pricing and availability of these programs. A graph that represents the median number of revisions and time to complete a project in the three most common graphic design software packages. The best Designer is the one that takes less time on the tasks he performs. There are a lot of graphic design programs available, like Adobe Photoshop, and a lot of graphic designers are using them for various reasons. Some use them to build their portfolio, others to create graphic work for clients and others to create stuff for fun. Photoshop's a design program that was launched in 1990, however it was not the first. In fact, the oldest program still available today is called Illustrator, Photoshop was intended to be an automatic replacement for the former graphic design program Photo-Paint. There's an ever growing market for graphic design software and some of these programs are even free. In this guide, I'll show you some of the top graphic design programs to help you make better decisions as you think about getting started in the industry. Have a look at the software article, and make up your mind. You're reading about Graphic Design Software right? You're already familiar with this type of program. You know how it works and how you can use it. You probably already use this type of program because you want to build your portfolio or create graphics for clients. Maybe you don't know much about the program, but you understand what 388ed7b0c7

### **Photoshop 2021 (Version 22.4) Incl Product Key [Win/Mac]**

At least seven wildfires have so far been fanned by hot air rising from the Earth's surface into the stratosphere. Images captured by NASA's TRMM satellite show that the wildfire smoke has migrated high into the stratosphere since this week, hovering above the Earth's atmosphere at an altitude of about 18 miles (30 kilometers). The smoke plume from the fires has even moved below the boundary between Earth's troposphere and stratosphere. When wildfire smoke makes it above the boundary, known as the tropopause, the air temperature can drop by almost 11 degrees Fahrenheit (6 degrees Celsius). In some cases, wildfire smoke has reached such heights that the ground temperature is warmer than the air temperature. [More Wildfire Smoke Photos] Not everyone is worried about the effects of wildfire smoke on the environment. But some scientists are concerned about the hazardous impact smoke poses to astronauts aboard the International Space Station. At an altitude of 250 miles (400 kilometers), the air on the space station is colder than it is on Earth's surface. The cold air is the result of the upper layers of the atmosphere — the stratosphere cooling down. Some in the community have even suggested a dearth of wildfire smoke in the stratosphere might be a hopeful sign for long-term human spaceflight. If the stratosphere cools off, ground-based wildfires could be more likely to create a smoky haze that makes it harder to see Earth's surface. But the stratosphere does not cool overnight; the temperature change occurs gradually, over weeks or months, as heat-trapped air is gradually released. On Nov. 12, NASA's Aura satellite captured a ground-based camera image of the plume of wildfire smoke that had been propelled high into the stratosphere. (Image credit: NASA) A drop in stratospheric temperatures is not expected in the next several weeks, according to a 2013 study. In some cases, wildfire smoke reaches such heights that the ground is warmer than the air. One of the NASA images shows a plume of smoke that has risen to an altitude of about 17 miles (28 kilometers) above the Earth's surface. The temperature difference between the ground and the air reached 15 degrees Fahrenheit (9 degrees Celsius). [In Photos: Smoke from Wildfires Plumes Through the Earth's Atmosphere] It remains to be seen whether the current plume of smoke has an impact on stratospheric temperatures. However, the smoke is prominent enough to cause a noticeable

### **What's New In?**

Q: Negative edge values in MATLAB I'm trying to mimic the effect of array overflow as found in e.g. Visual Basic with a MATLAB matrix. I did something like this: function  $c = z(s)$  for  $i = 1 : 2^(s-1) c(i)$ = i; end I also tried function  $c = z(s) c(2^s - 1) = [$ ; for  $i = 1 : 2^s - 1) c(i) = i$ ; end The problem with the first approach is that the values end up being on the edge of the matrix, which could lead to unwanted behaviour when used with rand(). The problem with the second approach is that I lose the indexing of the elements, which would be very convenient when trying to display certain submatrices. A: Simple solution:  $c(2^{(s-1)} - 1) = [$ ; Easy to understand and easily generalizable. Join the hundreds of thousands of early adopters to learn more about the amazing things you can do with a Cuttlefish. Learn more about how this AI multi-platform slicing technology, combined with the cutting edge of machine learning, produces unprecedented results. Cuttlefish AI enables the creation of intelligent slicing through novel combinations of edge, end-to-end semantic analysis and creative expression. Unlike other slicing software, Cuttlefish allows users to create image-based slicing algorithms through crowdsourcing in a way that is similar to code-based programming. Cuttlefish slicing applications can be broken down into components: a projection, a planning step and a slicing step. All of these components are simple, lightweight and highly configurable. Projection Projection in Cuttlefish is similar to cutting or sewing. Simple menus allow users to add nodes to projects, or transform the nodes into new geometric forms, including polygons and quads. Through the use of neural networks, images can be made to self-adapt to the attributes of the target project, completely replacing the need for traditional slicing algorithms. Planning Slicing is the final step, but there are two important phases before that: Planning, and Execution. The planning phase generates a plan to

explain the best path to follow to reach your result. It then breaks this plan into smaller steps

## **System Requirements For Photoshop 2021 (Version 22.4):**

Recommended: OS: Windows 7, Windows 8, Windows 10 Windows 7, Windows 8, Windows 10 CPU: Intel Core i5, i3, i7 Intel Core i5, i3, i7 RAM: 8GB 8GB HDD: 250GB SSD 250GB SSD GPU: Nvidia GTX 680, AMD Radeon 7850, Intel HD 5500 Nvidia GTX 680, AMD Radeon 7850, Intel HD 5500 DirectX: Version 11 OS: Windows 7, Windows 8, Windows 10

Related links:

<https://www.allegrosingapore.com/wp-content/uploads/2022/07/briaida.pdf> [https://www.town.dartmouth.ma.us/sites/g/files/vyhlif466/f/news/smart\\_calendar\\_fy\\_2022.pdf](https://www.town.dartmouth.ma.us/sites/g/files/vyhlif466/f/news/smart_calendar_fy_2022.pdf) [https://facethai.net/upload/files/2022/07/4kv7YS5DRlt3gFCrNSVd\\_05\\_6d82f8678668bec6443e41c8d9](https://facethai.net/upload/files/2022/07/4kv7YS5DRlt3gFCrNSVd_05_6d82f8678668bec6443e41c8d9beaa62_file.pdf) [beaa62\\_file.pdf](https://facethai.net/upload/files/2022/07/4kv7YS5DRlt3gFCrNSVd_05_6d82f8678668bec6443e41c8d9beaa62_file.pdf) [https://www.apbara.be/index.php/advert/adobe-photoshop-2020-crack-incl-product-key-free](https://www.apbara.be/index.php/advert/adobe-photoshop-2020-crack-incl-product-key-free-download-mac-win/)[download-mac-win/](https://www.apbara.be/index.php/advert/adobe-photoshop-2020-crack-incl-product-key-free-download-mac-win/) [https://www.methanex.com/sites/default/files/responsible-care/Methanex 2021 Sustainability](https://www.methanex.com/sites/default/files/responsible-care/Methanex 2021 Sustainability Report_Updated.pdf) [Report\\_Updated.pdf](https://www.methanex.com/sites/default/files/responsible-care/Methanex 2021 Sustainability Report_Updated.pdf) [https://gaming-walker.com/upload/files/2022/07/be2ur3mjgdNiFD4tfsM7\\_05\\_fc57ba5327fcddac2e00](https://gaming-walker.com/upload/files/2022/07/be2ur3mjgdNiFD4tfsM7_05_fc57ba5327fcddac2e005859d693751b_file.pdf) [5859d693751b\\_file.pdf](https://gaming-walker.com/upload/files/2022/07/be2ur3mjgdNiFD4tfsM7_05_fc57ba5327fcddac2e005859d693751b_file.pdf) [https://www.cameraitacina.com/en/system/files/webform/feedback/photoshop-2022\\_9.pdf](https://www.cameraitacina.com/en/system/files/webform/feedback/photoshop-2022_9.pdf) <http://www.vidriositalia.cl/wp-content/uploads/2022/07/staullr.pdf> [https://friendship.money/upload/files/2022/07/tX4DByqKpmYGmMKxfi5E\\_05\\_6d82f8678668bec6443e](https://friendship.money/upload/files/2022/07/tX4DByqKpmYGmMKxfi5E_05_6d82f8678668bec6443e41c8d9beaa62_file.pdf) [41c8d9beaa62\\_file.pdf](https://friendship.money/upload/files/2022/07/tX4DByqKpmYGmMKxfi5E_05_6d82f8678668bec6443e41c8d9beaa62_file.pdf) [https://www.29chat.com/upload/files/2022/07/KGn5NV8gSG9y9u8XNkro\\_05\\_9110db833c777a1e911](https://www.29chat.com/upload/files/2022/07/KGn5NV8gSG9y9u8XNkro_05_9110db833c777a1e911d9f52e023d2ce_file.pdf) [d9f52e023d2ce\\_file.pdf](https://www.29chat.com/upload/files/2022/07/KGn5NV8gSG9y9u8XNkro_05_9110db833c777a1e911d9f52e023d2ce_file.pdf) <https://innovacioncosmetica.com/photoshop-2022-version-23-1-1-license-key-x64/> <https://www.reperiohumancapital.com/system/files/webform/phybria299.pdf> [https://baukultur.plus/wp-content/uploads/2022/07/Adobe\\_Photoshop\\_2021\\_Version\\_2231-1.pdf](https://baukultur.plus/wp-content/uploads/2022/07/Adobe_Photoshop_2021_Version_2231-1.pdf) [https://popstay.info/upload/files/2022/07/a7faWY2zzq2QO35usjfR\\_05\\_fc57ba5327fcddac2e005859d6](https://popstay.info/upload/files/2022/07/a7faWY2zzq2QO35usjfR_05_fc57ba5327fcddac2e005859d693751b_file.pdf) 93751b file.pdf [https://www.reperiohumancapital.com/system/files/webform/Adobe-](https://www.reperiohumancapital.com/system/files/webform/Adobe-Photoshop-2021-Version-2241_4.pdf)[Photoshop-2021-Version-2241\\_4.pdf](https://www.reperiohumancapital.com/system/files/webform/Adobe-Photoshop-2021-Version-2241_4.pdf) <https://pohar.bolt.hu/advert/adobe-photoshop-cs6-activation-free-download-for-pc-final-2022/> <https://midpointtechnologygroup.com/sites/default/files/webform/ysibdae962.pdf> [https://www.beaches-lakesides.com/realestate/photoshop-2021-version-22-3-1-patch-full-version](https://www.beaches-lakesides.com/realestate/photoshop-2021-version-22-3-1-patch-full-version-serial-number-full-torrent/)[serial-number-full-torrent/](https://www.beaches-lakesides.com/realestate/photoshop-2021-version-22-3-1-patch-full-version-serial-number-full-torrent/) <https://www.cakeresume.com/portfolios/photoshop-2021-version-22-2-universal-keygen-wi> <http://streamcolors.com/en/photoshop-2022-universal-keygen-torrent/> [https://buycoffeemugs.com/wp](https://buycoffeemugs.com/wp-content/uploads/2022/07/Adobe_Photoshop_2022_Version_2302-1.pdf)[content/uploads/2022/07/Adobe\\_Photoshop\\_2022\\_Version\\_2302-1.pdf](https://buycoffeemugs.com/wp-content/uploads/2022/07/Adobe_Photoshop_2022_Version_2302-1.pdf) [https://www.teaomaori.news/system/files/webform/share\\_your\\_news/Photoshop-2022-Version-231.pd](https://www.teaomaori.news/system/files/webform/share_your_news/Photoshop-2022-Version-231.pdf) [f](https://www.teaomaori.news/system/files/webform/share_your_news/Photoshop-2022-Version-231.pdf) <https://sahabhaav.com/photoshop-2022-version-23-1-1-key-generator-lifetime-activation-code/> <https://gravesendflorist.com/adobe-photoshop-2022-universal-keygen-for-windows-latest/> <https://ig-link.com/photoshop-cc-2018-version-19-crack-activation-code-free-download-updated/> <https://www.terbeke.be/en/system/files/webform/cv/Photoshop-2022-Version-232.pdf> [https://ak-asyl-mgh.de/advert/adobe-photoshop-2021-version-22-1-0-mem-patch-keygen-full-version](https://ak-asyl-mgh.de/advert/adobe-photoshop-2021-version-22-1-0-mem-patch-keygen-full-version-free-download-latest/)[free-download-latest/](https://ak-asyl-mgh.de/advert/adobe-photoshop-2021-version-22-1-0-mem-patch-keygen-full-version-free-download-latest/) <https://tread-softly.com/adobe-photoshop-2022-version-23-0-2-serial-number-latest/> <https://awinkiweb.com/photoshop-2021-version-22-0-1-crack-activation-code/> <https://pascanastudio.com/photoshop-cc-2014-crack-keygen-2022/>